## CSE504 Compiler Design Code Generation 4 Compiler Design<br>de Generation<br>YoungMin Kwon

#### Code Generation

- Takes an intermediate representation of the source.
	- Postfix, Three-address code, Stack machine code, Syntax Tree, Dags
- Produces an equivalent target program.
	- Absolute machine code, Relocatable machine code, Assembly code

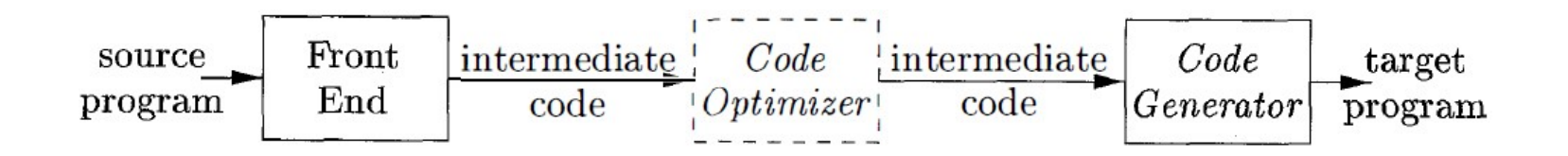

#### Issues to Consider

- Memory management
	- Type (width) and Offset info are in the Symbol Tables.
- Conversion from labels to addresses is analogous to the **Same Sto Consider<br>
Same Sto Consider**<br>
Fype (width) and Offset info are in the Symbol Tabl<br>
Conversion from labels to addresses is analogous to<br>
backpatching technique<br>
truction Selection<br>
Remove redundancy **SSUES to Consider**<br>
Memory management<br>
– Type (width) and Offset info are in the Symbol Tables.<br>
– Conversion from labels to addresses is analogous to the<br>
backpatching technique<br>
mstruction Selection<br>
– Remove redundanc
- Instruction Selection
	- Remove redundancy
	-

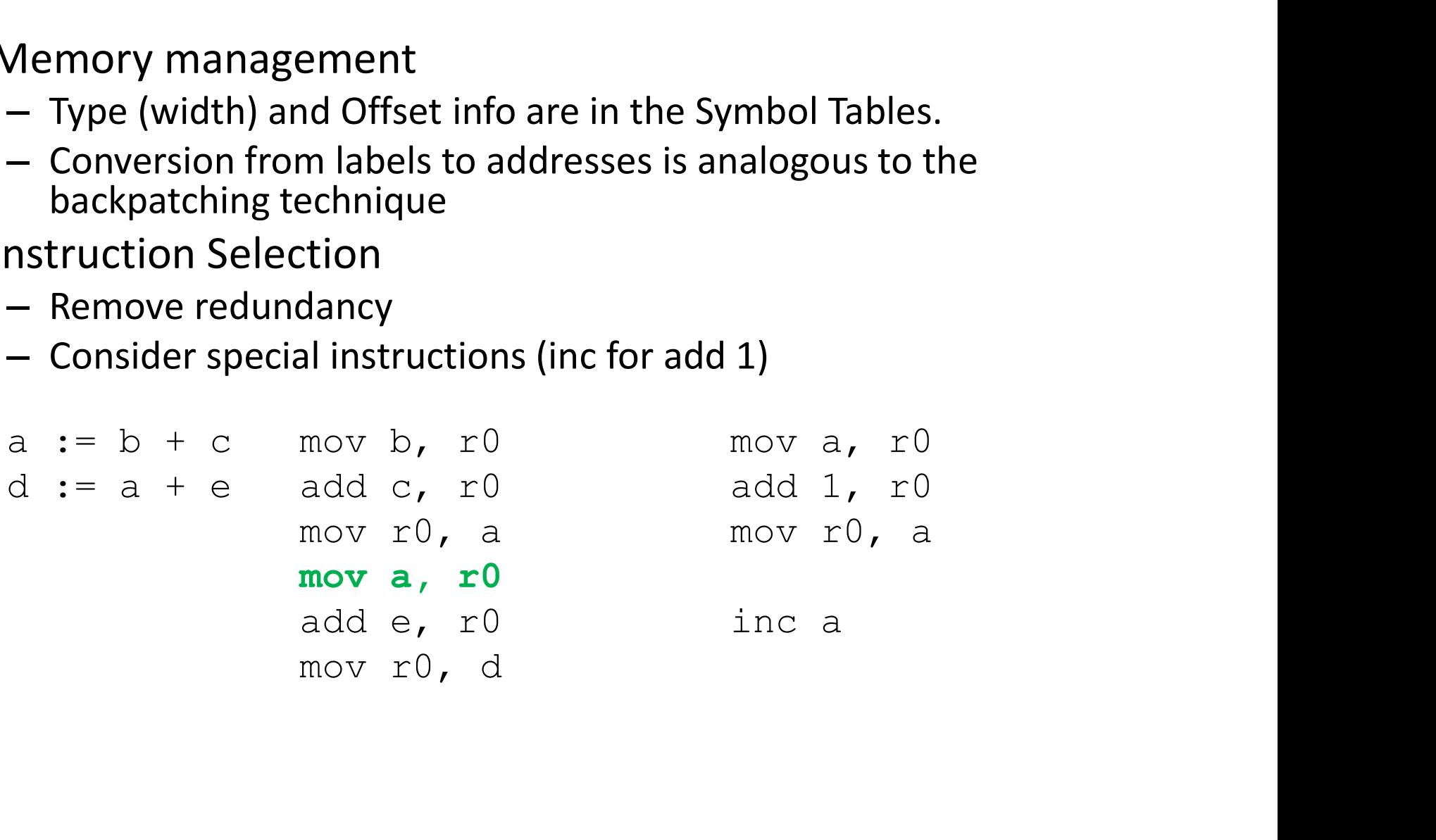

#### Issues to Consider

- Register Allocation
- Register allocation: select the set of variables that will reside in registers. Frankish (ration)<br>Frankish (ration) egister allocation: select the set of variables that<br>the selection registers.<br>Frankish (rax, rax), div (rax, rdx), loop (rax register)<br>Frankish (rax, rdx), div (rax, rdx), loop (rax regi
	- Register assignment: pick the specific register for a variable.
	- Register usage conventions, Register pairs
		-
- Evaluation Order
	- Some orders require fewer registers than others

#### Runtime Storage Management

- Static Allocation (e.g. call, return) **Runtime Storage Management**<br>
Unitatic Allocation (e.g. call, return)<br>
mov #here+20, callee.static\_area<br>
goto callee.code\_area<br>
...<br>
goto \*callee.satic\_area **Runtime Storage Manage**<br>
Manage<br>
Matatic Allocation (e.g. call, return)<br>
mov #here+20, callee.static\_area<br>
goto callee.code\_area<br>
...<br>
goto \*callee.satic\_area ... **Runtime Storage Managem**<br>
Vitatic Allocation (e.g. call, return)<br>
mov #here+20, callee.static\_area<br>
goto callee.code\_area<br>
...<br>
goto \*callee.satic\_area<br>
itack Allocation (e.g. call, return)<br>
add #caller.recordsize, sp
- Stack Allocation (e.g. call, return) add #caller.recordsize, sp **itatic Allocation (e.g. call, return)**<br>mov #here+20, callee.static\_are<br>goto callee.code\_area<br>...<br>oto \*callee.satic\_area<br>**itack Allocation (e.g. call, return)**<br>add #caller.recordsize, sp<br>mov #here+16, \*sp<br>goto callee.code\_ mov #here+20, callee.static\_area<br>goto callee.code\_area<br>...<br>goto \*callee.satic\_area<br>tack Allocation (e.g. call, return)<br>add #caller.recordsize, sp<br>mov #here+16, \*sp<br>goto callee.code\_area<br>...<br>yoto \*sp<br>sub #caller.recordsize, ... ...<br>goto \*callee.satic\_area<br>diack Allocation (e.g. call, return)<br>add #caller.recordsize, sp<br>mov #here+16, \*sp<br>goto callee.code\_area<br>...<br>goto \*sp<br>sub #caller.recordsize, sp sub #caller.recordsize, sp

#### Flow Graphs

- Basic Blocks
	- Determine the set of leaders
		- The first statement is a leader
- Flow Graphs<br>
 Flocks<br>
 The first statement is a leader<br>
 Any target of a goto (conditional or unconditional) is a<br>
 Any statement immediately following goto (conditional<br>
 Any statement immediately following goto (c leader
- Any statement immediately following goto (conditional or unconditional) is a leader
	- For each leader, its **basic block** consists of the leader and all statements up to but not including the next leader.

#### Flow Graphs

- Flow graphs are a directed graph
	- Nodes: basic blocks
	- Edges: there is an edge from B1 to B2 if
		- There is a jump from the last statement of B1 to the first statement of B2
		- B2 immediately follows B1 and B1 does not end with an unconditional jump

for  $i$  from 1 to 10 do for  $j$  from  $1$  to  $10~\mathbf{do}$  $a[i, j] = 0.0;$ for  $i$  from 1 to 10 do  $a[i, i] = 1.0;$ 

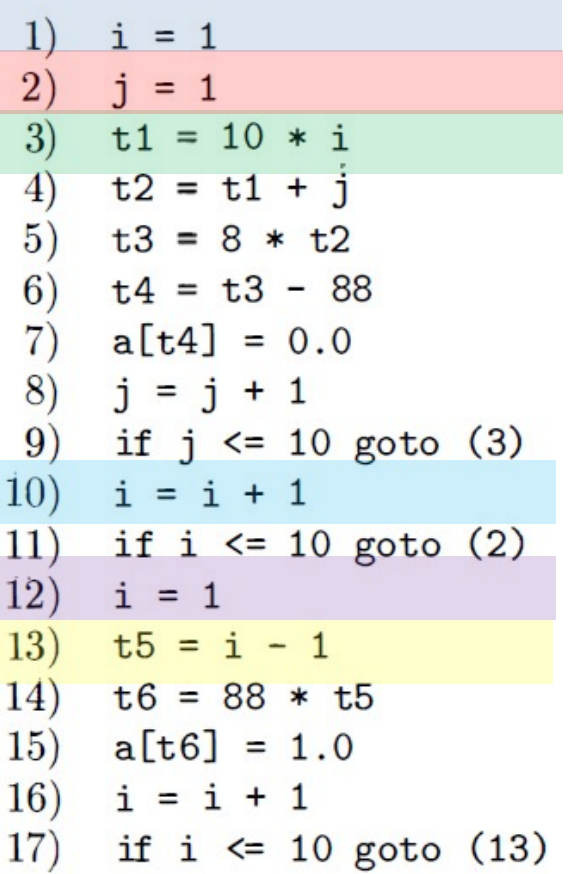

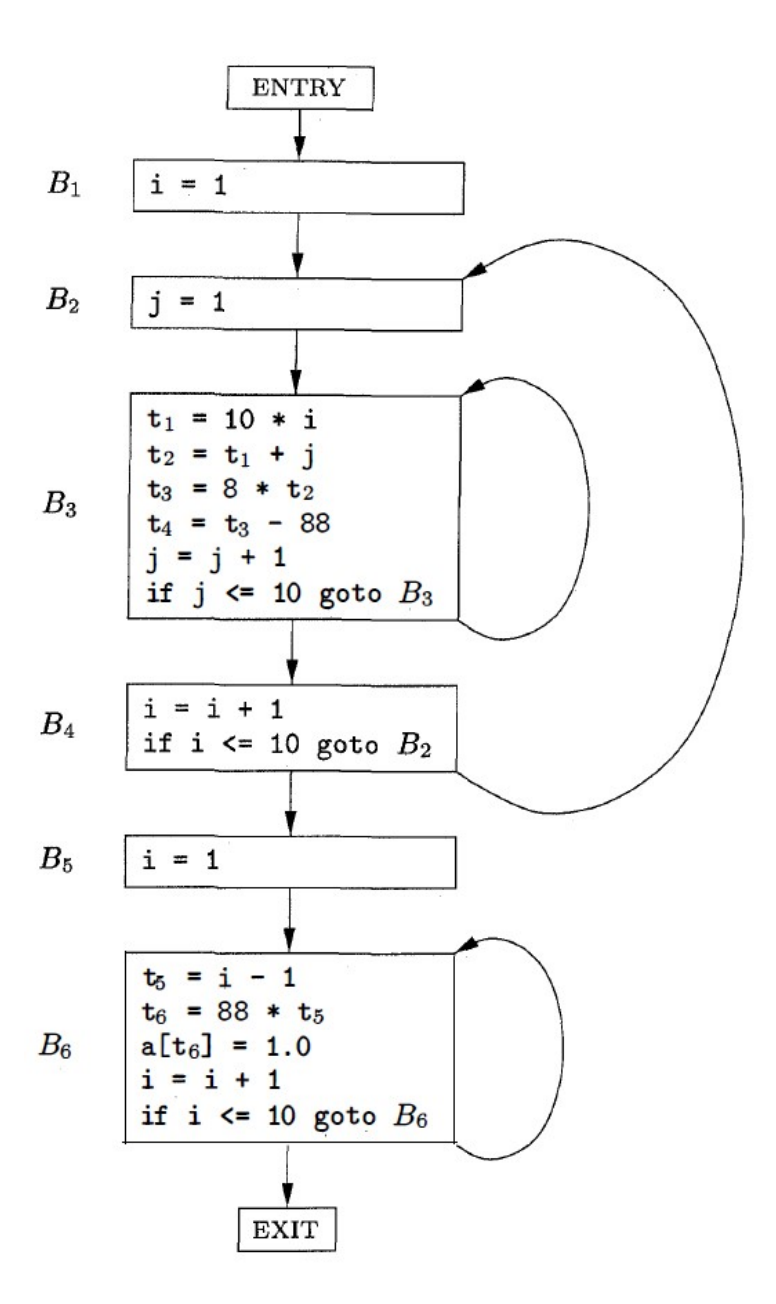

### Flow Graphs

- Loop: a collection of nodes such that
	- All nodes in the collection is strongly connected
	- Has a unique entry (nodes outside of the loop has to go through the entry to reach any inside nodes)
- Inner loop
	- A loop that contains no other loop.

#### Next-Use Information

- Next-Use: Where will the computed variable be used
- Computing Next-Use: For each i:  $x := y$  op z found during the backward scan Vext-Use: Where will the computed variable be used<br>
Computing Next-Use:<br>
Cor each i: x := y op z found during the backward scan<br>
— Attach the next-use and liveness info about x, y, z to<br>
statement i.<br>
— In the symbol table
	- Attach the next-use and liveness info about x, y, z to statement i.
	- In the symbol table set x to "not live", "no next use"
	- use.
- Pack two temporaries into the same location if they are not live simultaneously.

#### Simple Code Generator

- Register descriptor for each register
	- Keeps track of the variable names whose value is in that register.
- Address descriptor for each variable
	- Keeps track of the locations (register, memory, stack, …) where the variable can be found.

#### Code-Generation Algorithm

- For three-address instructions  $x = y + z$ 
	- Use getReg(x=y+z) to select registers for x, y, z. Call them Rx, Ry, and Rz.
	- If y is not in Ry (by the register descriptor for Ry), then issue LD Ry, y', where y' is one of the memory location for y (by the address descriptor for y) Hx, Hy, and Hz.<br>  $-$  If y is not in Ry (by the register descriptor for Ry), then<br>
	issue LD Ry, y', where y' is one of the memory location for<br>  $y$  (by the address descriptor for y)<br>  $-$  Action for z is analogous to y<br>  $-$
	- Action for z is analogous to y
	- Issue the instruction Add Rx, Ry, Rz
- For copy statements  $x = y$ 
	- $-$  Assume getReg(x = y) will choose the same register for x and y.
	-
	-
	-

# Register and Address Descriptors **Propose For the instruction Ld R, x**<br>
• For the instruction Ld R, x<br>
– Make the register descriptor for R hold only x<br>
– Add R to the address descriptor for x

- -
	-
- For the instruction ST x, R
	- Add the memory location for x to the address descriptor for x
- For the instructions ADD Rx, Ry, Rz
	- Make the register descriptor for Rx hold only x
	- Make the address descriptor for x hold only Rx
	- Remove Rx from address descriptors of any variables other than x
- For the copy statement  $x = y$ 
	- Add x to the register descriptor for Ry
	- Make the address descriptor for x hold only Ry

 $R<sub>1</sub>$  $R<sub>2</sub>$  $R<sub>3</sub>$  $\mathbf{a}$  $\mathbf b$  $\overline{c}$  $\mathbf d$  $t$ u  $\mathbf v$  $\mathbf b$  $\mathbf d$  $\mathbf{a}$  $\dot{\mathbf{c}}$  $t = a - b$ LD R1, a  $LD R2, b$ SUB R2, R1, R2  $|a, R1|$  $\mathbf b$  $\mathbf d$  $R<sub>2</sub>$ t  $\mathbf c$  $\mathbf a$  $u = a - c$ LD R3, c SUB R1, R1, R3  $|c, R3|$  $\mathbf d$  $R<sub>2</sub>$  $R1$  $\mathbf t$  $\mathbf b$  $\mathsf c$  $\mathbf u$ a  $v = t + u$ ADD R3, R2, R1  $\mathbf d$  $R<sub>2</sub>$  $R1$  $R<sub>3</sub>$  $\mathbf u$  $\mathbf t$  $\mathbf{v}$  $\mathbf a$  $\mathbf b$  $\mathbf c$  $a = d$ LD R2, d  $d, R2$  $R<sub>1</sub>$  $R<sub>2</sub>$  $R3$  $a, d$  $\mathbf b$  $\mathsf{c}$ u  $\mathbf v$  $d = v + u$ ADD R1, R3, R1  $R<sub>2</sub>$  $R3$  $\mathbf d$  $\mathbf b$  $R<sub>1</sub>$  $\mathbf c$  $\mathbf v$ a exit  $ST$  a,  $R2$ ST d, R1  $R3$  $\mathbf d$  $|a, R2|$  $\mathbf b$  $\mathbf{c}$  $\mathbf{d}, \mathbf{R1}$  $\mathbf v$ a

 $t = a - b$ 

 $u = a - c$ 

 $v = t + u$ 

 $d = v + u$ 

 $a = d$ 

#### getReg(x=y+z)

- If y is in a register, pick the register as Ry
- Else if there is an empty register, pick the register as Ry
- Else
	- Let R be a candidate register and v be a variable in its register descriptor: (we need to store the value of R to the memory for each v)
	- If the address descriptor of v has other location than R, we are OK
	- $-$  If v is x and x is not an operand, we are OK
	- If v is not used later, we are OK
	- If we are not OK, we need to issue ST v, R
	- For each v in R's register descriptor, find how many store operation is necessary and choose R that requires the least number of store operations.

#### getReg(x=y+z)

- If x is in a register that holds only x, pick the register as Rx
- Else if y is not used later and Ry holds only y, use Ry as Rx
- Else if there is an empty register, pick the register as Rx
- Else
	- Let R be a candidate register and v be a variable in its register descriptor: (we need to store the value of R to the memory for each v)
	- If the address descriptor of v has other location than R, we are OK **OR**
	- If v is x and x is not an operand, we are OK
	- If v is not used later, we are OK
	- If we are not OK, we will need to issue ST v, R
	- For each v in R's register descriptor, find how many store operation is necessary and choose R that requires the least number of store operations.
- For getReg(x=y), always choose Ry as Rx

#### Peephole Optimization

- Eliminating redundant Loads and Stores
	- LD R0, a ST a, R0
- Eliminating Unreachable Code
- Unreachable code: unlabeled code immediately following unconditional jump minating redundant Loads and Stores<br>
LD RO, a<br>
ST a, RO<br>
minating Unreachable Code<br>
Jnreachable code: unlabeled code immediately<br>
jollowing unconditional jump<br>
If debug != 1 goto L2<br>
;print debug information<br>L2:

```
;print debug information
T.2:
```
#### Peephole Optimization

#### • Flow of Control optimizations

– Jump to jump – Jump to conditional jump – Conditional jump to jump Peephole Optimization<br>
Control optimizations<br>
Diump<br>
goto L1<br>
(goto L2<br>
Conditional jump<br>
Deconditional jump ... L1: goto L2 on and the set of the set of the set of the set of the set of the set of the set of the set of the set of the set of the set of the set of the set of the set of the set of the set of the set of the set of the set of the se ... S<br>
S<br>
S<br>
goto L2<br>
L1: goto L2<br>
if a < b goto L2 **CONTROLL CONCLEMENT CONTROLL CONTROLL CONTROLL CONTROLL CONTROLL CONTROLL CONTROLL CONTROLL CONTROLL CONTROLL CONTROLL CONTROLL CONTROLL CONTROLL CONTROLL CONTROLL CONTROLL CONTROLL CONTROLL CONTROLL CONTROLL CONTROLLY CO** ... W of Control optimizations<br>
ump to jump<br>
goto L1<br>
...<br>
L1: goto L2<br>
ump to conditional jump<br>
if a < b goto L1<br>
...<br>
L1: goto L2<br>
...<br>
L1: goto L2<br>
Conditional jump to jump<br>
goto L1<br>
...<br>
...<br>
L1: goto L2<br>
L1: goto L2<br>
L1: ||**Zdl|U||**<br>goto L2<br>...<br>goto L2<br>if a < b goto L2<br>...<br>goto L2 ... S<br>
goto L2<br>
...<br>
L1: goto L2<br>
...<br>
L1: goto L2<br>
...<br>
L1: if a < b goto L2 goto L1<br>
...<br>
..goto L2<br>
b to conditional jump<br>
if a < b goto L1<br>
...<br>
...<br>
...<br>
...<br>
goto L2<br>
L1: goto L2<br>
L1: goto L2<br>
L1: goto L2<br>
L1: goto L2<br>
...<br>
...<br>
if a < b<br>
goto L1<br>
...<br>
L1: if a < b<br>
...<br>
...<br>
goto L1<br>
L1: if a ... L1: goto L2<br> **L1:** goto L2<br> **Uump to conditional jump**<br>
if a < b goto L1<br>
...<br>
L1: goto L2<br>
Conditional jump to jump<br>
goto L1<br>
...<br>
L1: if a < b goto L2<br>
L1: if a < b goto L2<br>
L1: if a < b goto L2<br>
L3:<br>
L3:<br>
L3:<br>
L3: L3: goto L2<br>
...<br>
L1: goto L2<br>
if a < b goto L2<br>
...<br>
L1: goto L2<br>
L1: if a < b goto L2<br>
goto L3<br>
...<br>
L3: ...<br>goto L2<br>...<br>goto L2<br>if a < b goto L2<br>goto L3<br>... ...

```
L3:
```